# Package 'basilisk.utils'

October 16, 2020

<span id="page-0-0"></span>Version 1.0.4

Date 2020-05-17

Title Basilisk Installation Utilities

Imports utils, methods, rappdirs

Suggests knitr, rmarkdown, BiocStyle, testthat, BiocFileCache

biocViews Infrastructure

Description Implements utilities for installation of the basilisk package, primarily to avoid re-writing the same R code in both the configure script (for centrally administered R installations) and in the lazy installation mechanism (for distributed binaries). It is highly unlikely that developers - or, heaven forbid, end-users! - will need to interact with this package directly; they should be using the basilisk package instead.

License GPL-3

RoxygenNote 7.1.0

VignetteBuilder knitr

git\_url https://git.bioconductor.org/packages/basilisk.utils

git\_branch RELEASE\_3\_11

git\_last\_commit 4f4cc83

git\_last\_commit\_date 2020-05-19

Date/Publication 2020-10-16

Author Aaron Lun [aut, cre, cph]

Maintainer Aaron Lun <infinite.monkeys.with.keyboards@gmail.com>

# R topics documented:

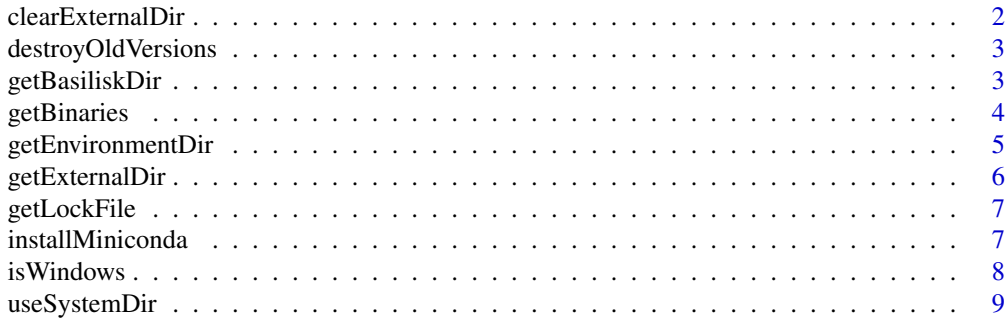

#### <span id="page-1-0"></span> $\blacksquare$

clearExternalDir *Clear the external installation directory*

# <span id="page-1-1"></span>Description

Clear the external installation directory by removing old Miniconda instances or environments installed for different versions of basilisk with the same middle version number (i.e., same Bioconductor release).

#### Usage

clearExternalDir()

clearObsoleteDir(path = getExternalDir())

#### Arguments

path String containing the path to the latest version of the directory of interest.

# Details

clearObsoleteDir can also be applied to the output of [getEnvironmentDir](#page-4-1), as the package version is also suffixed onto those directory paths. This is useful for clearing out obsolete versions of package environments.

# Value

For clearExternalDir, all Miniconda instances (and associated environments) of the same Bioconductor release as the current basilisk installation are destroyed.

The same applies for clearObsoleteDir except that the Miniconda instance generated by the latest basilisk installation is retained.

#### Author(s)

Aaron Lun

#### See Also

[getExternalDir](#page-5-1), which determines the location of the external directory.

[installMiniconda](#page-6-1), for the motivation behind this function.

#### Examples

```
# We can't actually run clearExternalDir() here, as it
# relies on basilisk already being installed.
print("dummy test to pass BiocCheck")
```
<span id="page-2-0"></span>destroyOldVersions *Destroy old versions?*

# Description

Should we destroy old installations of Miniconda from previous versions of basilisk or its client packages?

#### Usage

```
destroyOldVersions()
```
# Details

The default value is TRUE, in order to save some hard drive space. This can be changed by setting BASILISK\_NO\_DESTROY environment variable to "1".

# Value

Logical scalar providing an answer to the above.

#### Author(s)

Aaron Lun

# See Also

[installMiniconda](#page-6-1), where this function is used.

[clearObsoleteDir](#page-1-1), which may be triggered by this function.

<span id="page-2-1"></span>getBasiliskDir *Get the* basilisk *Miniconda directory*

#### Description

Find the installation directory for the basilisk-managed Miniconda instance.

# Usage

```
getBasiliskDir(installed = TRUE)
```
# Arguments

installed Logical scalar indicating whether basilisk is already installed.

#### <span id="page-3-0"></span>Details

By default, Miniconda is installed to a location specified by [getExternalDir](#page-5-1). This ensures that R package build systems do not attempt to generate binaries that include the Miniconda installation; such binaries are not relocatable due to the presence of hard-coded paths, resulting in run-time failures.

If the BASILISK\_EXTERNAL\_ANACONDA environment variable is set to a path to an existing Miniconda installation, the function will return it directly without modification. This allows users to use their own Miniconda instances with basilisk but, in turn, they are responsible for managing it.

If the BASILISK\_USE\_SYSTEM\_DIR environment variable is set to "1", the function will return a path to a location inside the basilisk system installation directory. This is the ideal approach when installing from source as any Miniconda and **basilisk** re-installations are synchronized. It also ensures that any R process that can load basilisk will also have permissions to access the Miniconda instance, which makes life easier for sysadmins of clusters or other shared resources.

We suggest always calling this function after an [installMiniconda](#page-6-1) call, which guarantees the presence of the Miniconda installation directory (or dies trying). Setting installed=FALSE should only happen inside the basilisk configure script.

#### Value

String containing the path to the Miniconda instance.

#### Author(s)

Aaron Lun

#### Examples

```
# Setting the environment variable to run this example:
# all other modes rely on installation of basilisk.
old <- Sys.getenv("BASILISK_USE_SYSTEM_DIR")
Sys.setenv(BASILISK_USE_SYSTEM_DIR=1)
```
getBasiliskDir(installed=FALSE)

Sys.setenv(BASILISK\_USE\_SYSTEM\_DIR=old)

getBinaries *Get binary paths*

#### Description

Get binary paths

# Usage

getCondaBinary(loc)

getPythonBinary(loc)

#### Arguments

loc String containing the path to the root of a conda installation or environment.

#### <span id="page-4-0"></span>getEnvironmentDir 5

#### Details

This code is largely copied from reticulate, and is only present here as they do not export these utilities for general consumption.

# Value

String containing the path to the conda or Python executable inside loc. If loc is not supplied, the relative path from the root of the environment is returned.

#### Author(s)

Aaron Lun

#### Examples

getCondaBinary()

getPythonBinary()

<span id="page-4-1"></span>getEnvironmentDir *Get the* basilisk *environment directory*

#### **Description**

Find the installation directory for the **basilisk** Python environments for a particular client package.

#### Usage

getEnvironmentDir(pkgname, installed = TRUE)

#### Arguments

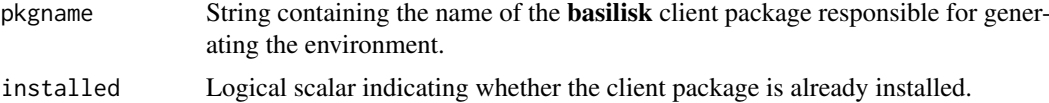

#### Details

By default, basilisk environments are installed to a location specified by [getExternalDir](#page-5-1). This ensures that R package build systems do not attempt to generate binaries that include the Python/conda packages; such binaries are not relocatable due to the presence of hard-coded paths, resulting in runtime failures.

If the BASILISK\_USE\_SYSTEM\_DIR environment variable is set to "1", the function will return a path to a location inside the client package's system installation directory. This is the ideal approach when installing from source as we guarantee synchronization in Python and R re-installations. It also ensures that any R process that can load the client package will also have permissions to access its environments, which makes life easier for sysadmins of clusters or other shared resources.

#### Value

String containing the path to the environment directory.

#### Author(s)

Aaron Lun

#### Examples

```
# Setting the environment variable to run this example:
# all other modes rely on installation of the client.
old <- Sys.getenv("BASILISK_USE_SYSTEM_DIR")
Sys.setenv(BASILISK_USE_SYSTEM_DIR=1)
getEnvironmentDir("client.of.basilisk", installed=FALSE)
```
Sys.setenv(BASILISK\_USE\_SYSTEM\_DIR=old)

<span id="page-5-1"></span>getExternalDir *Get external Miniconda installation*

#### **Description**

Define an external location for installing the Miniconda instance and basilisk environments.

#### Usage

getExternalDir()

#### Details

We add the version information so that re-installation of basilisk will install a new instance of Miniconda. (This assumes that basilisk and basilisk.utils have synchronized version bumps.) See [installMiniconda](#page-6-1) for more details on how this external location is managed.

If the BASILISK\_EXTERNAL\_DIR environment variable is set to some location, this will be used instead as the installation directory. Setting this variable is occasionally necessary if the default path returned by [user\\_cache\\_dir](#page-0-0) has spaces; or on Windows, if the 260 character limit is exceeded after combining the default path with deeply nested Miniconda paths.

#### Value

String containing a path to an appropriate external folder.

#### Author(s)

Aaron Lun

# See Also

[getBasiliskDir](#page-2-1), where this function is used for Windows or MacOSX.

#### Examples

```
# We can't actually run getExternalDir() here, as it
# either relies on basilisk already being installed.
print("dummy test to pass BiocCheck")
```
<span id="page-5-0"></span>

<span id="page-6-0"></span>getLockFile *Get lock file*

#### Description

Get the path to a lock file, typically used to mark an installation in progress (or an incomplete installation that needs to be replaced).

# Usage

getLockFile(path)

#### Arguments

path String containing a path to an Miniconda installation or conda environment that is to be installed.

# Value

String containing a path to a lock file, to be touched before installation starts and deleted after installation finishes *successfully*.

#### Author(s)

Aaron Lun

# Examples

getLockFile("AAAA")

<span id="page-6-1"></span>installMiniconda *Install Miniconda*

# Description

Install Miniconda (version 3, 2019.10) to a destination path that depends on the operating system. This skips the installation if said path already exists.

#### Usage

installMiniconda(installed = TRUE)

# Arguments

installed Logical scalar indicating whether basilisk is already installed. Should only be set to FALSE in basilisk configure scripts.

#### Details

This function was originally created from code in <https://github.com/hafen/rminiconda>, also borrowing code from reticulate's install\_miniconda for correct Windows installation. We use BiocFileCache if available to avoid redownloading the Miniconda installer upon basilisk re-installation.

Whenever installMiniconda is re-run (and BASILISK\_USE\_SYSTEM\_DIR is not set, see [?getBasiliskDir](#page-2-1)), the previous Miniconda installation and its various basilisk environments are destroyed. This avoids duplication of Miniconda instances that would otherwise chew up disk space at 3 GB a pop.

After the destruction of the previous instance, we rely on the client packages to recreate their required environments. They should do this automatically if they are using **basilisk** correctly.

Users can disable this destruction by setting the BASILISK\_NO\_DESTROY environment variable to "1". This may be necessary on rare occasions when running multiple R instances on the same Bioconductor release. (Setting this variable is not required for instances using different Bioconductor releases.)

#### Value

An Miniconda instance is created at the location specified by [getBasiliskDir](#page-2-1). Nothing is performed if the instance already exists. A logical scalar is returned indicating whether a new instance was created.

#### Author(s)

Aaron Lun

#### Examples

```
# We can't actually run installMiniconda() here, as it
# either relies on basilisk already being installed or
# it has a hard-coded path to the basilisk system dir.
print("dummy test to pass BiocCheck")
```
isWindows *Find the operating system*

#### Description

Indicate whether we are on Windows or MacOSX.

#### Usage

```
isWindows()
```
isMacOSX()

# Value

Logical scalar indicating whether we are on the specified OS.

# Author(s)

Aaron Lun

<span id="page-7-0"></span>

# <span id="page-8-0"></span>useSystemDir 9

# Examples

isWindows() isMacOSX()

useSystemDir *Use the R system directory?*

# Description

Should we use the R system directory for installing basilisk's Miniconda instance or client environments?

# Usage

useSystemDir()

# Details

The default value is FALSE to avoid problems with position-dependent code in packaged binaries. This can be changed by setting BASILISK\_USE\_SYSTEM\_DIR environment variable to "1".

# Value

Logical scalar providing an answer to the above.

# Author(s)

Aaron Lun

# See Also

[getBasiliskDir](#page-2-1) and [getEnvironmentDir](#page-4-1), where this function is used.

# <span id="page-9-0"></span>Index

clearExternalDir, [2](#page-1-0) clearObsoleteDir, *[3](#page-2-0)* clearObsoleteDir *(*clearExternalDir*)*, [2](#page-1-0)

destroyOldVersions, [3](#page-2-0)

getBasiliskDir, [3,](#page-2-0) *[6](#page-5-0)*, *[8,](#page-7-0) [9](#page-8-0)* getBinaries, [4](#page-3-0) getCondaBinary *(*getBinaries*)*, [4](#page-3-0) getEnvironmentDir, *[2](#page-1-0)*, [5,](#page-4-0) *[9](#page-8-0)* getExternalDir, *[2](#page-1-0)*, *[4,](#page-3-0) [5](#page-4-0)*, [6](#page-5-0) getLockFile, [7](#page-6-0) getPythonBinary *(*getBinaries*)*, [4](#page-3-0)

installMiniconda, *[2](#page-1-0)[–4](#page-3-0)*, *[6](#page-5-0)*, [7](#page-6-0) isMacOSX *(*isWindows*)*, [8](#page-7-0) isWindows, [8](#page-7-0)

user\_cache\_dir, *[6](#page-5-0)* useSystemDir, [9](#page-8-0)